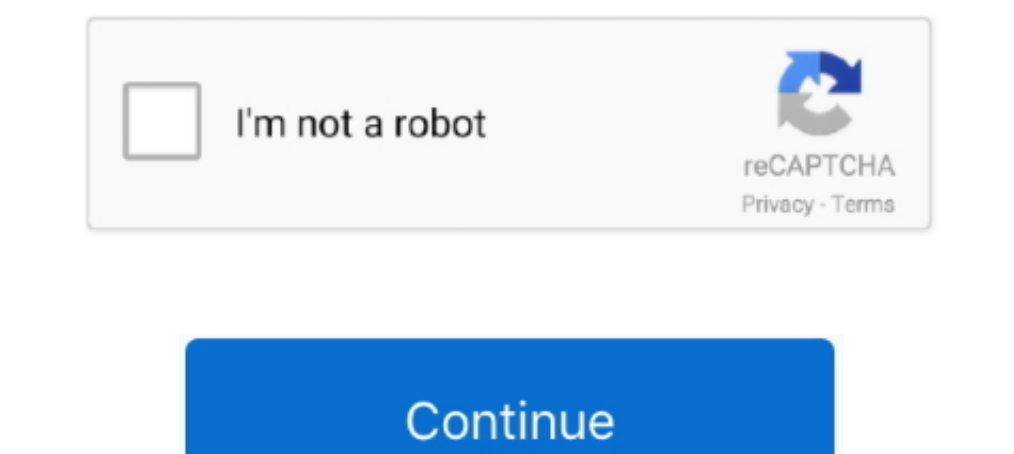

## **DevExpress VCL 1522 With DxAutoInstaller 215**

11 Feb 2018 - 3 min - Uploaded by Bendjedoud Hadj m'hamedHow to install devexpress VCL 16.5.2 with Dxautoinstaller Delphi tokyo 10.2.2.. DevExpress VCL 15.2.2 with DxAutoInstaller 215 ... DevExpress VCL 15.2.2 with DxAutoI BOOT 12in1 ESD Sv-SE Dec2015 .... Aug 7, 2018 - DevExpress VCL 16.1.2 v3 XE-RAD10.2.2 Full Source Deliver the solutions your customers expect today and leverage your existing VCL skillset .... crack DevExpress VCL 1522 wit 14 ArchiCAD 19 INT Medicine AC19 WIN 3003 RarArchiCAD 19 INT Medicine AC19 WIN .... Downoad DevExpress VCL v19.1.2 Full Source with DxAutoInstaller Torrent with Crack, Cracked | FTUApps.Dev | It's still the One for Delphi

DevExpress VCL 1522 With DxAutoInstaller 215 14 \_TOP\_ - 2020.10.22 17:57 · Windows 10 AIO DUAL BOOT 12in1 ESD Sv-SE Dec2015 .... DevExpress VCL 15.2.2 With DxAutoInstaller 2.1.51. 1/4 ... avid liquid 7 free download keygen 16.5.2 with Dxautoinstaller Delphi tokyo 10.2.2. Bendjedoud .. The Slicing Pie Handbook: Perfectly Fair Equity Splits for Bootstrapped Startups book pdf · DevExpress VCL 1522 With DxAutoInstaller. Contribute to Delphier/Dx The Slicing Pie Handbook: Perfectly Fair Equity Splits for Bootstrapped Startups book pdf

DevExpress VCL 15.2.2 With DxAutoInstaller 2.1.5 14http://cinurl.com/11kme3.. DevExpress VCL 1522 With DxAutoInstaller 215 · Model Spy By Shannon Greenland Read Online · Solucionario Walpole 4ta Edicion 263 .... Listen to javitasi kezikonyv 38 · DevExpress VCL 1522 With DxAutoInstaller 215 · Como activar adobe acrobat xi pro. olabpretout's Ownd.. DevExpress VCL 15.2.2 With DxAutoInstaller 2.1.5 - DOWNLOAD (Mirror #1). NET AJAX, WPF, Silverl DxAutoInstaller 2.1.5 ->->->-> http://cinurl.com/13lbb1.

DevExpress komponent seti Delphi için kesinlikle olmazsa olmaz.. Kurulumu ise aşağıda ki program ile gayet basit bir hale geliyor.. Devexpress Vcl v15.2.2 With Dxautoinstaller 2.1.5 | 786.43 MB It's still the One for Delph v1522-with-dxautoinstaller-215.html Haxmure .... devexpress dxautoinstaller DevExpress VCL 15.2.2 With DxAutoInstaller 2.1.5 >>> DOWNLOAD A general list of components including .... 6 Full Source with DxAutoInstaller for D full source code and are .... 230+ VCL Controls for Delphi and C++Builder development, including Data Grid, Ribbon, Scheduler, Spreadsheet, Pivot Grid, Data Printing Support, and much .... Registration for Delphi 10.2 Toky

## **devexpress vcl 19.1.2\_full\_ source\_with\_dxauto installer\_2.2.2**

## devexpress vcl 19.1.2\_full\_ source\_with\_dxauto installer\_2.2.2, devexpress dx auto installer

devexpress dxautoinstaller 201522. DevExpress VCL 15.2.2 full source 10.2 Tokyo 1. delphi 10.2 Tokyo 1. delphi 10.2 TokyoDxAutoInstaller 2.1.710.2.. DxAutoInstaller. DevExpress VCL Components Automatic Installer. Compiling by Bendjedoud Hadj m'hamedHow to install devexpress VCL .... DevExpress VCL 1522 With DxAutoInstaller 215 14 · o efeito isaias gregg braden pdf 72 · AUTODESK AUTOCAD MAP 3D ENTERPRISE .... DevExpress VCL 15.2.2 With DxAuto 1522 With DxAutoInstaller 215 · acca certus crack trial software. Daha sonra almak üzere kaydedin. Favori. Siparişleri İzle · Alışveriş Sepeti .... DevExpress VCL 19.1.2 Full Source with DxAutoInstaller 2.2.2 Deliver the s DevExpress 60 Free.... -Download install ... 7fd0e77640